#### Saman om ein betre Jeanette Luytkis, coach og HR direktør i MTG KOMMUNE

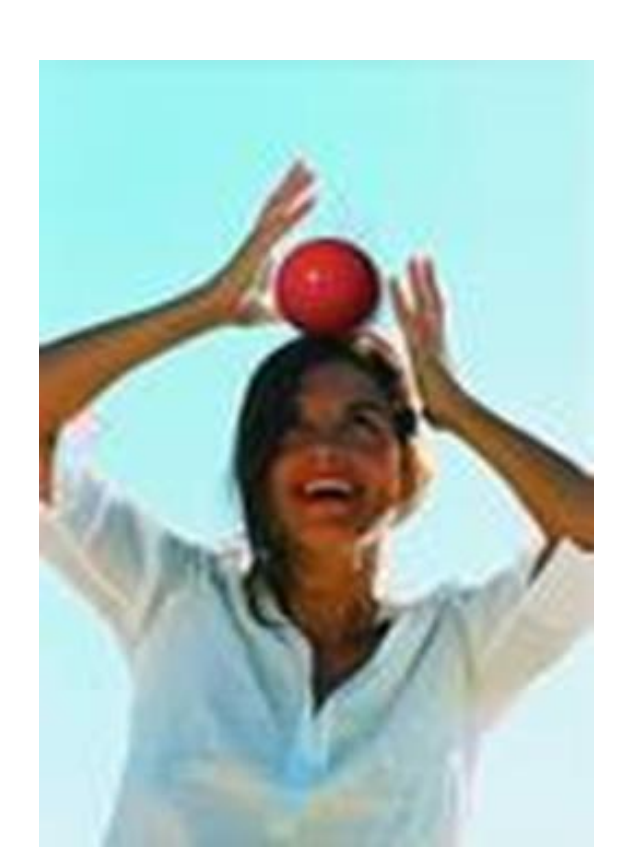

Syv gode vaner for effektfulle mennesker (Stephen Covey)

• Samspill og læring – noen gode vaner å trene på

#### **7 vaner for effektfulle mennesker** Saman om ein betre **KOMMUNE**

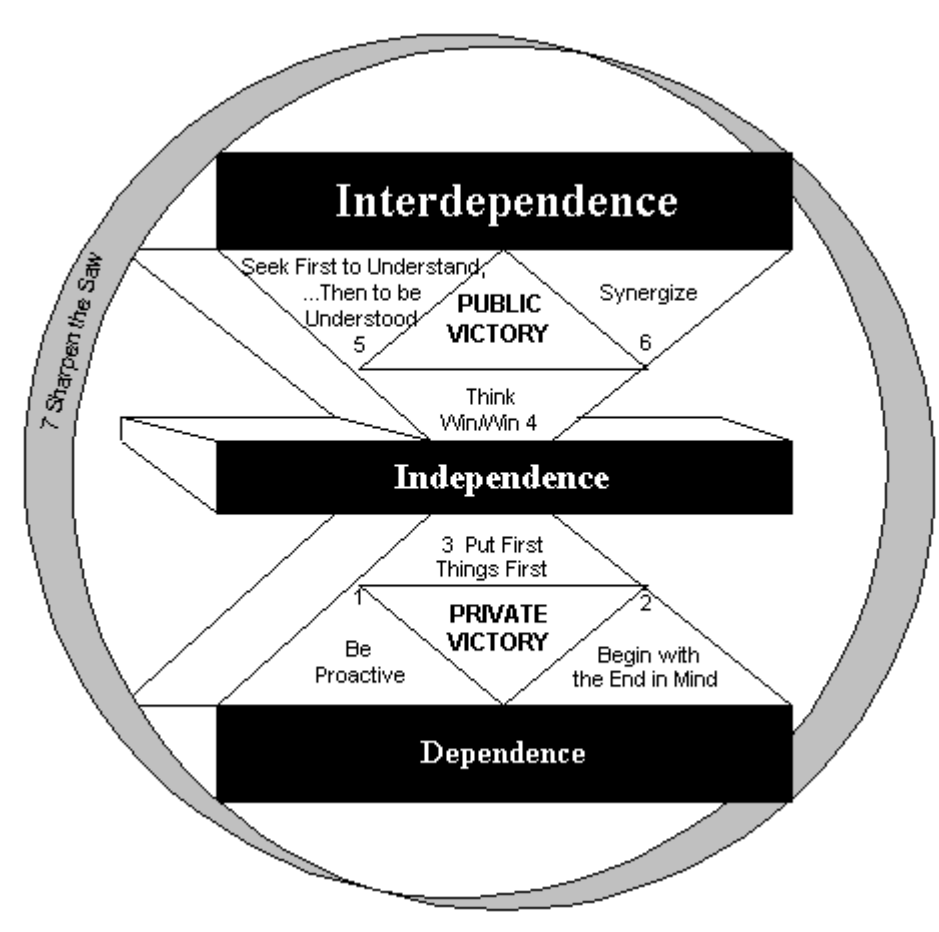

## **Proaktivitet**

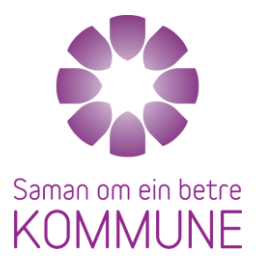

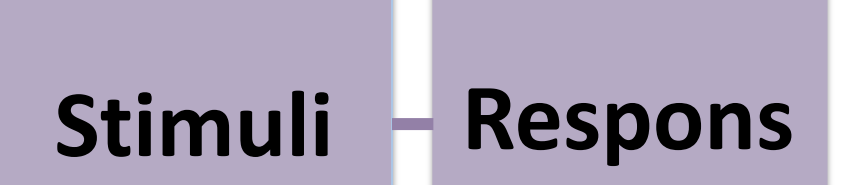

### *Automatiske reaksjoner*

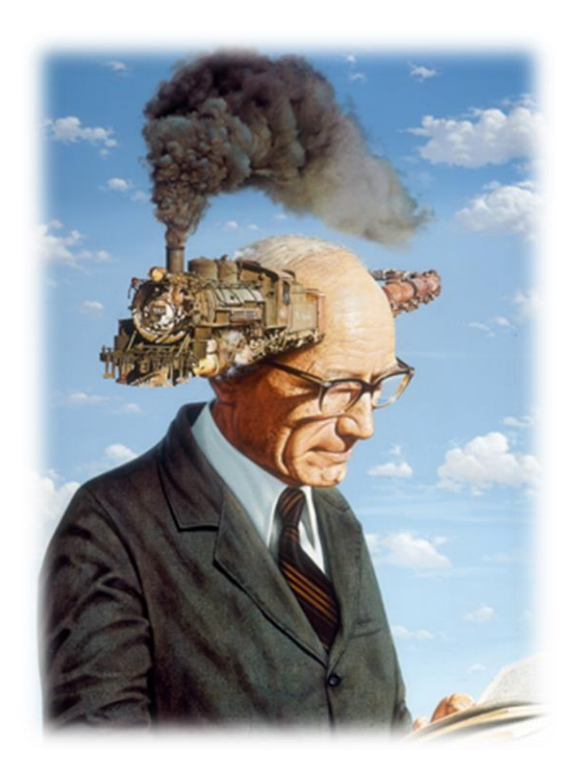

## **Proaktivitet**

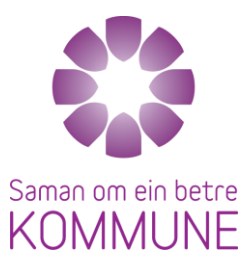

### **Frihet til å velge**

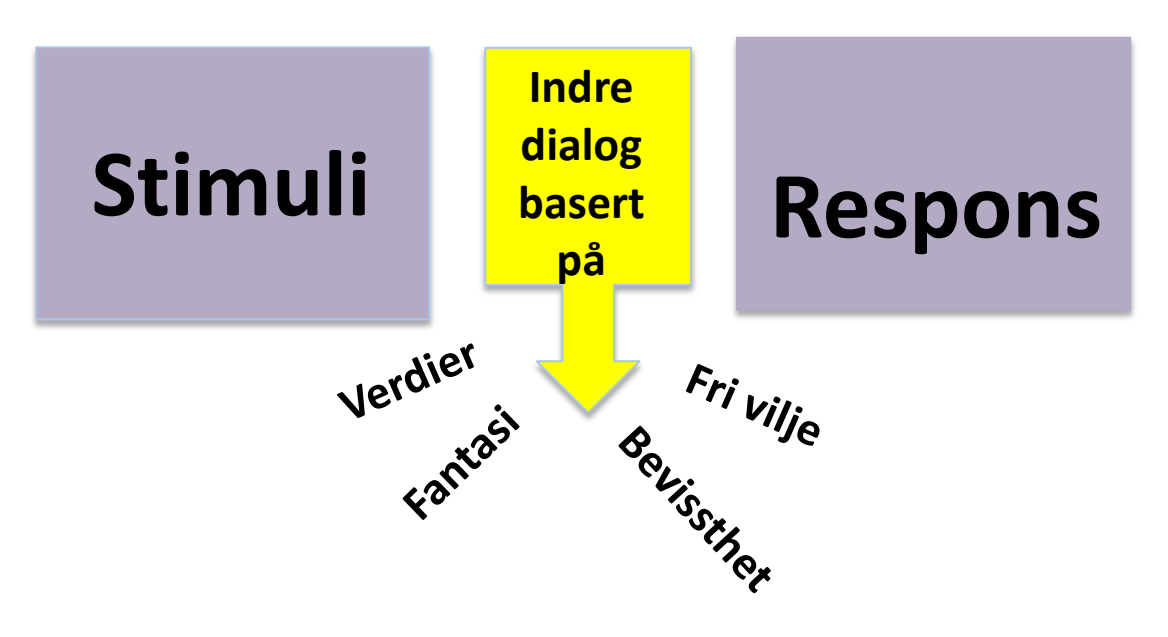

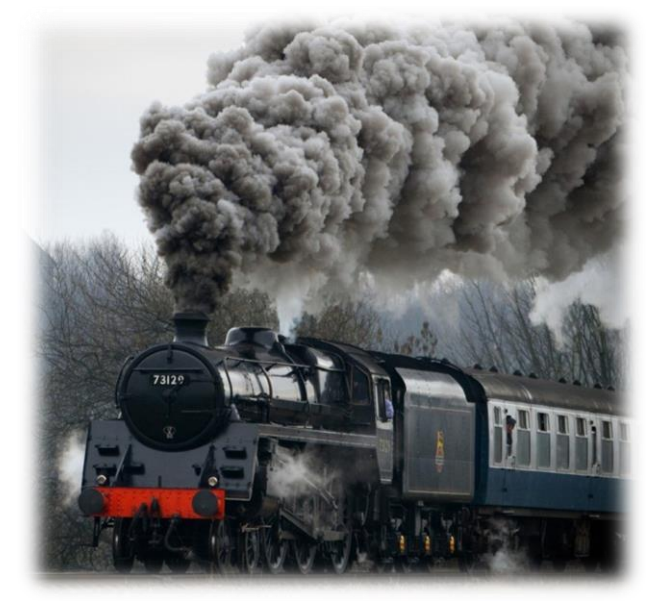

# **Proaktivitet**

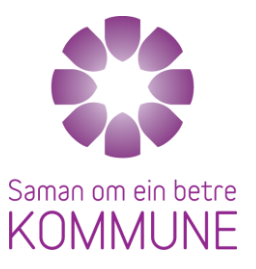

**Bekymring Frykt** 

**Innflytelse**

**Utenfor min kontroll**

**Bekymring** 

### **Innflytelse/tillit kraft/energi**

**Utenfor min kontroll**

# **Vinn Vinn**

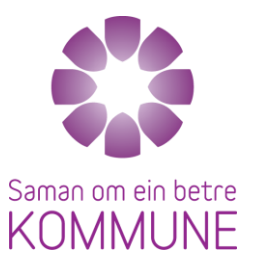

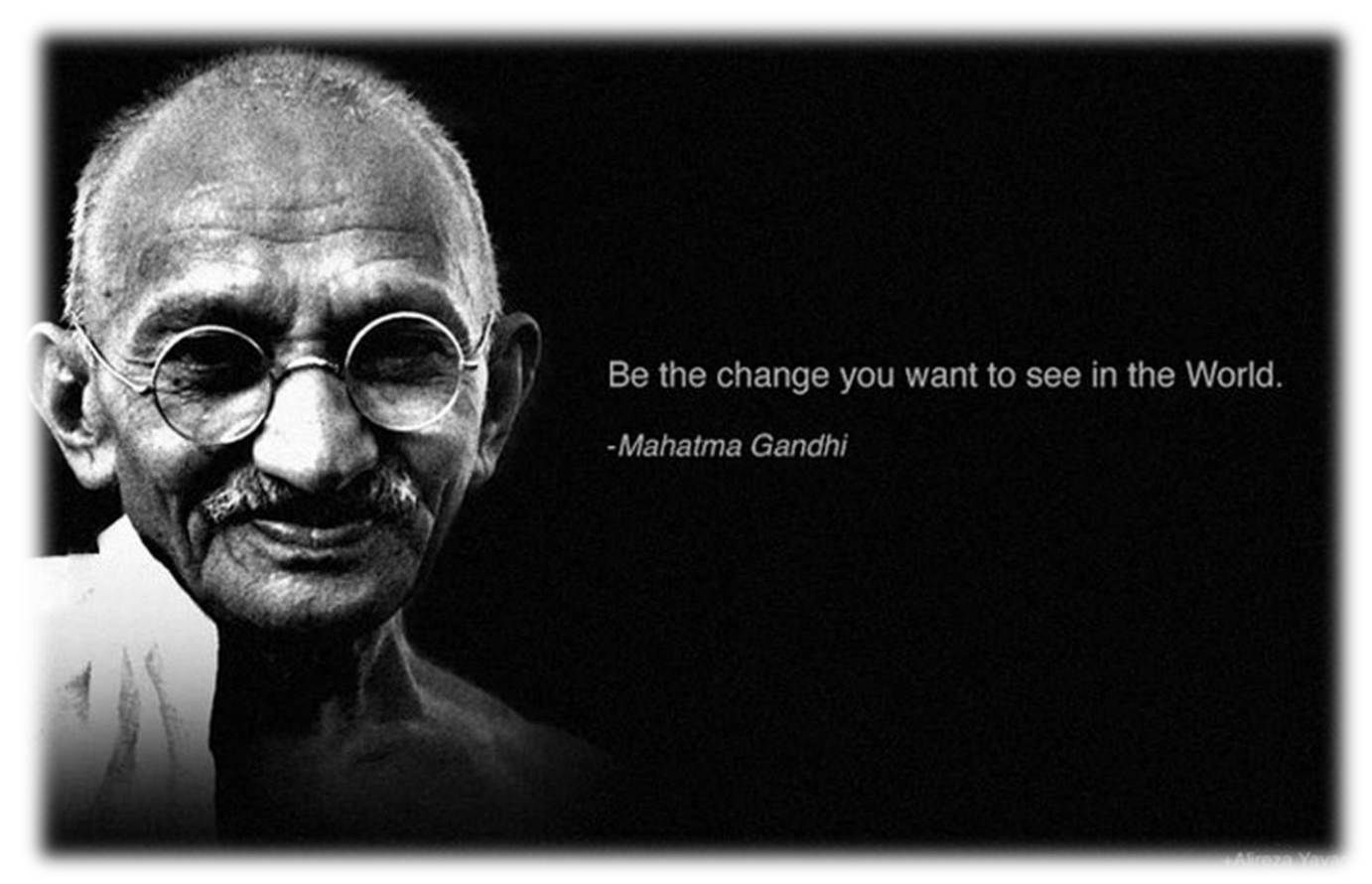

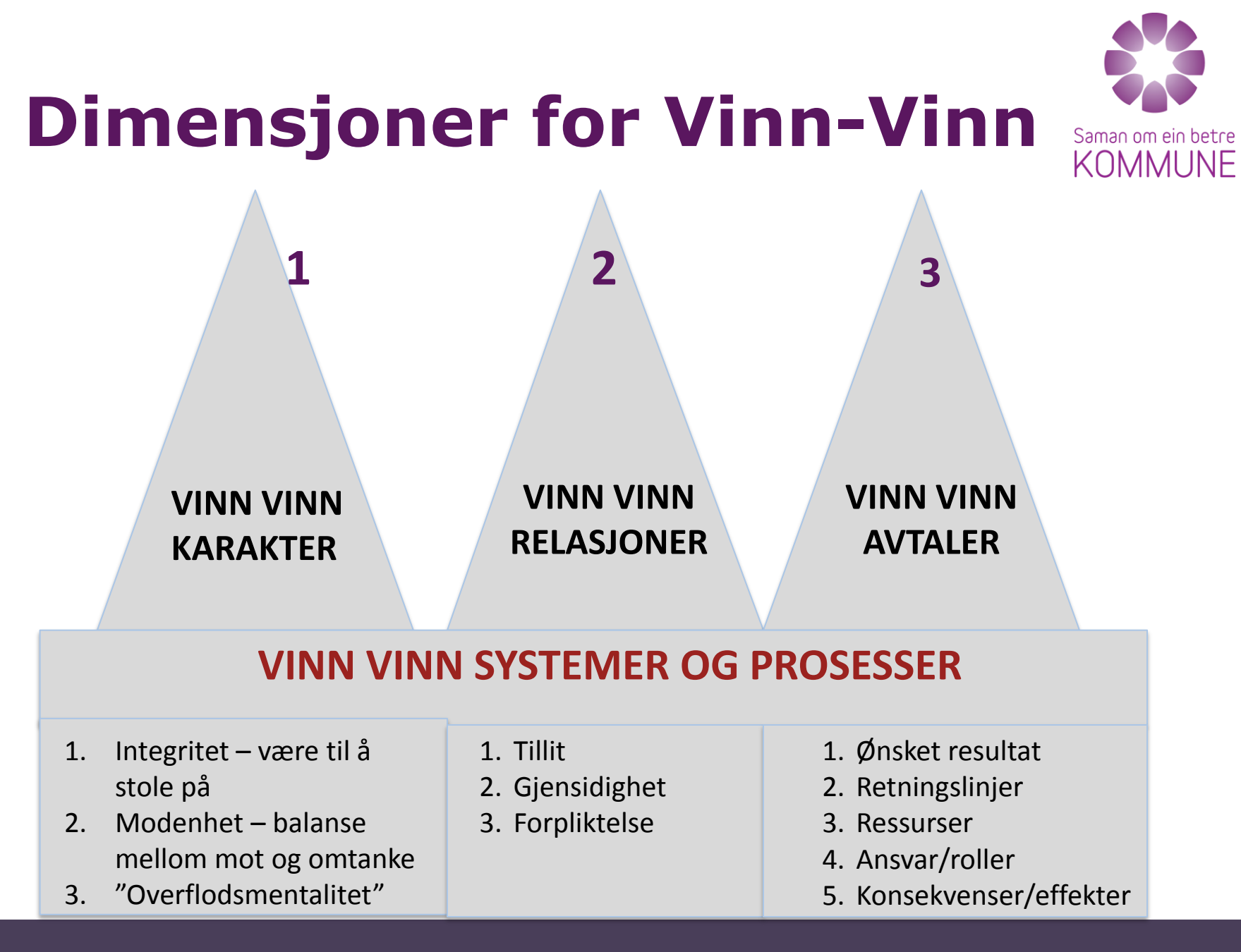

Kommunal- og regionaldepartementet

# **Vinn Vinn**

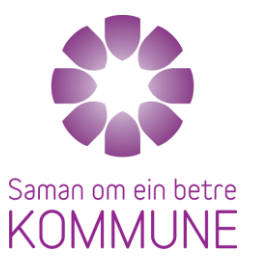

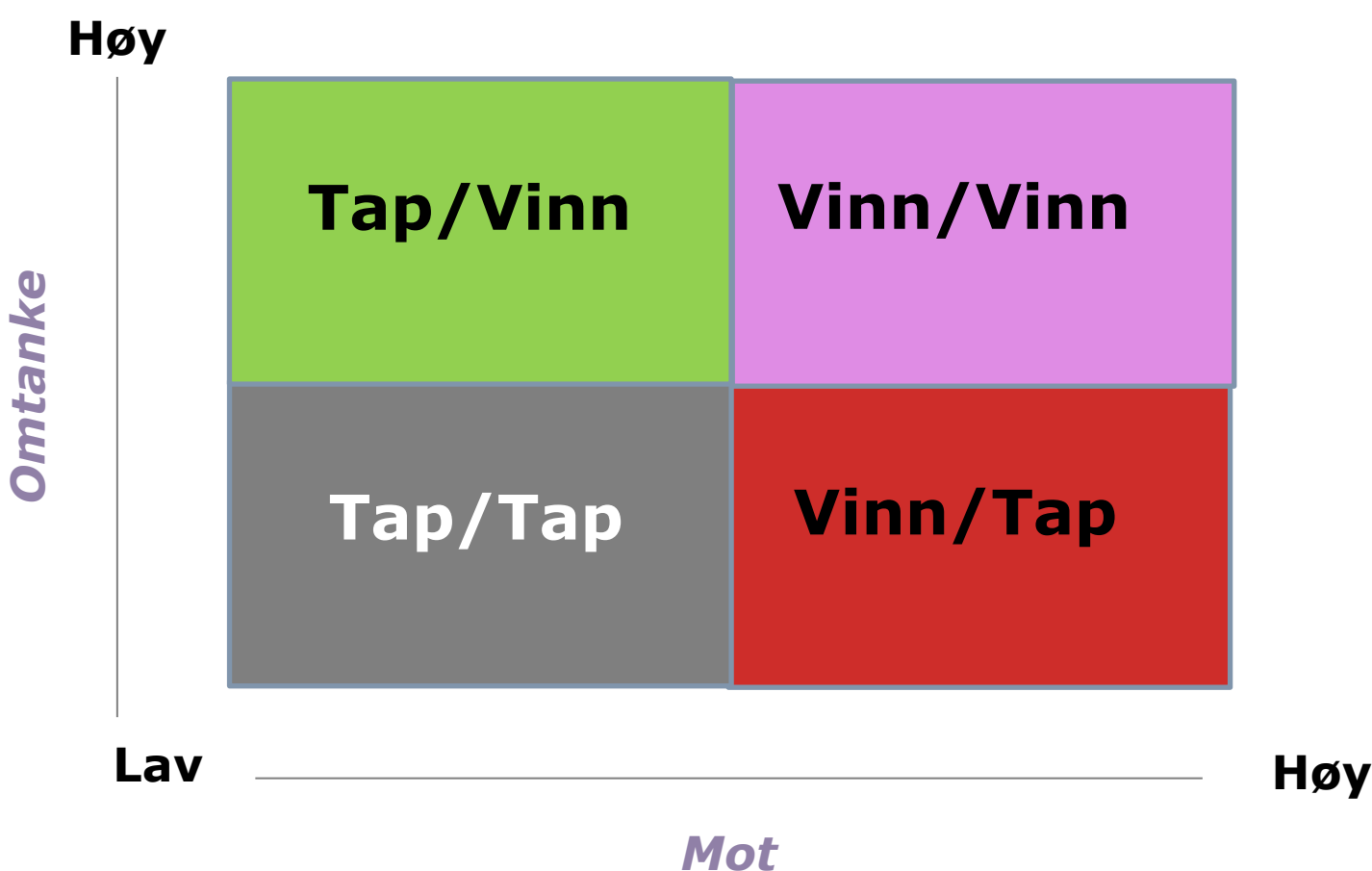

### **EMPATI** *Forstå andre først før de forstår deg*

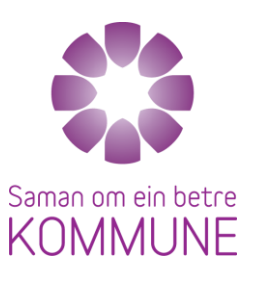

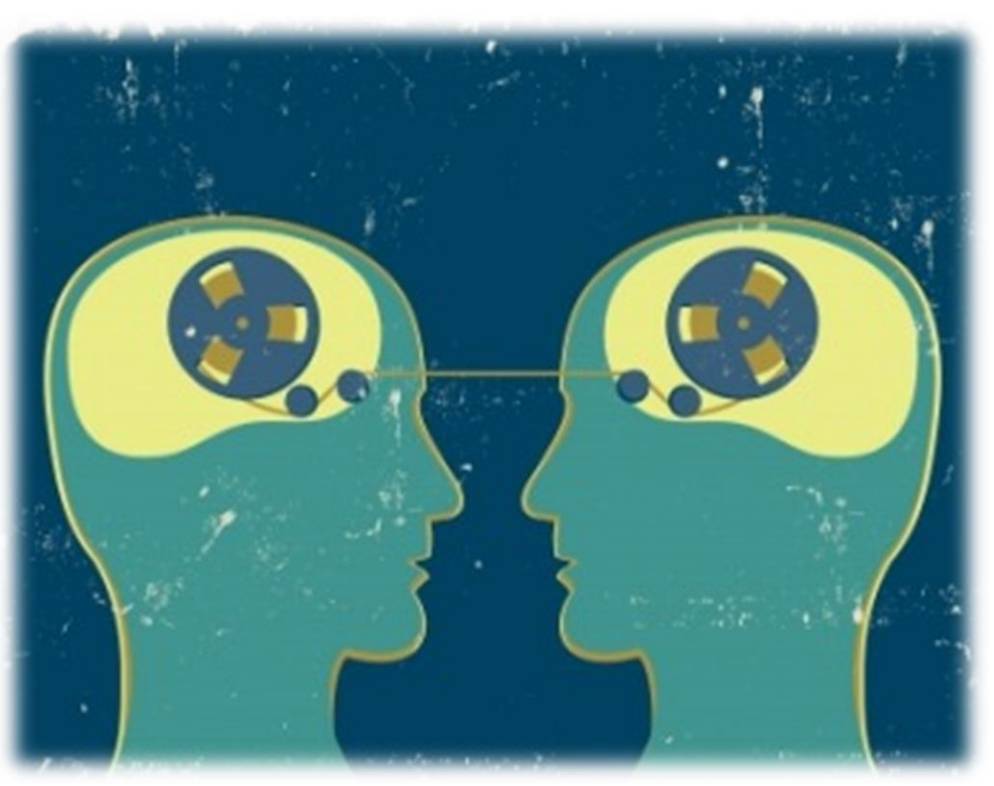

## **Synergi**

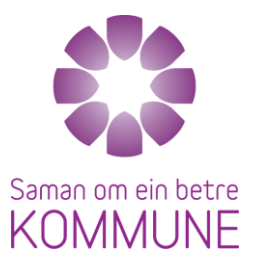

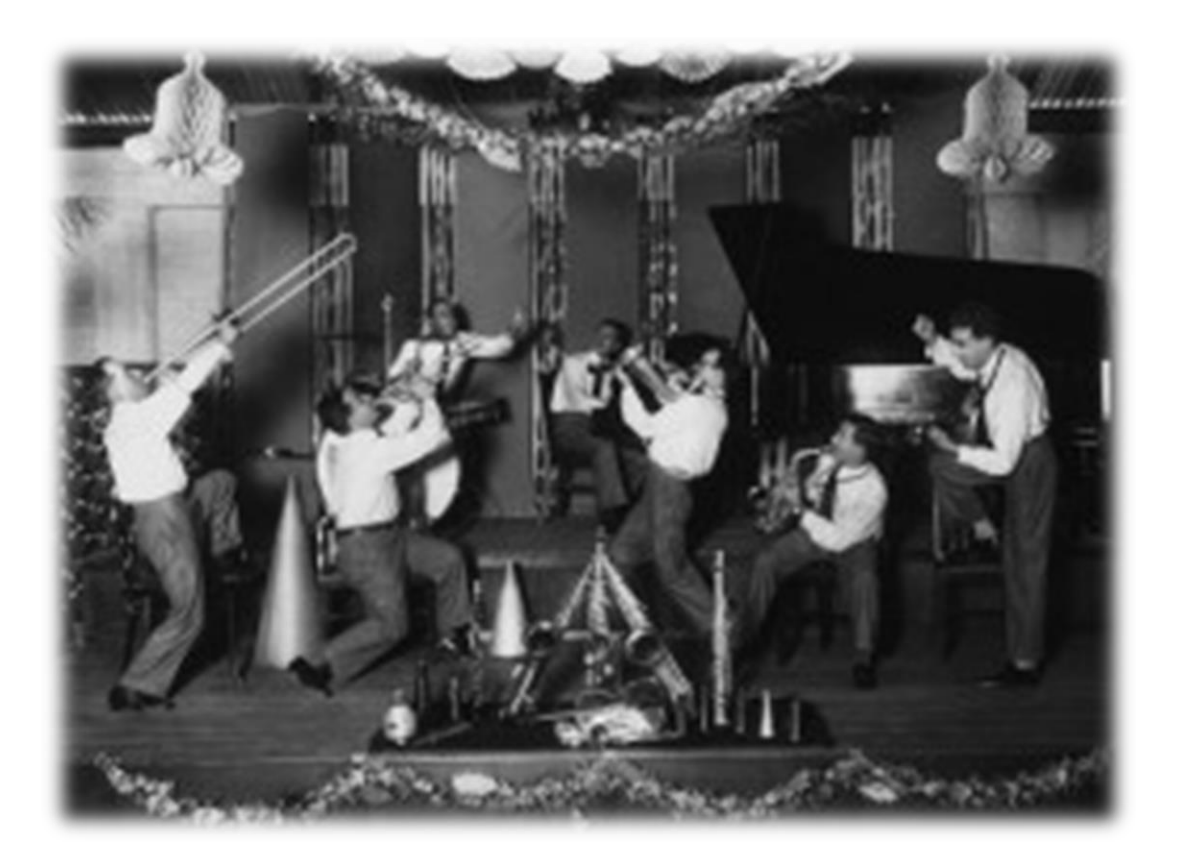

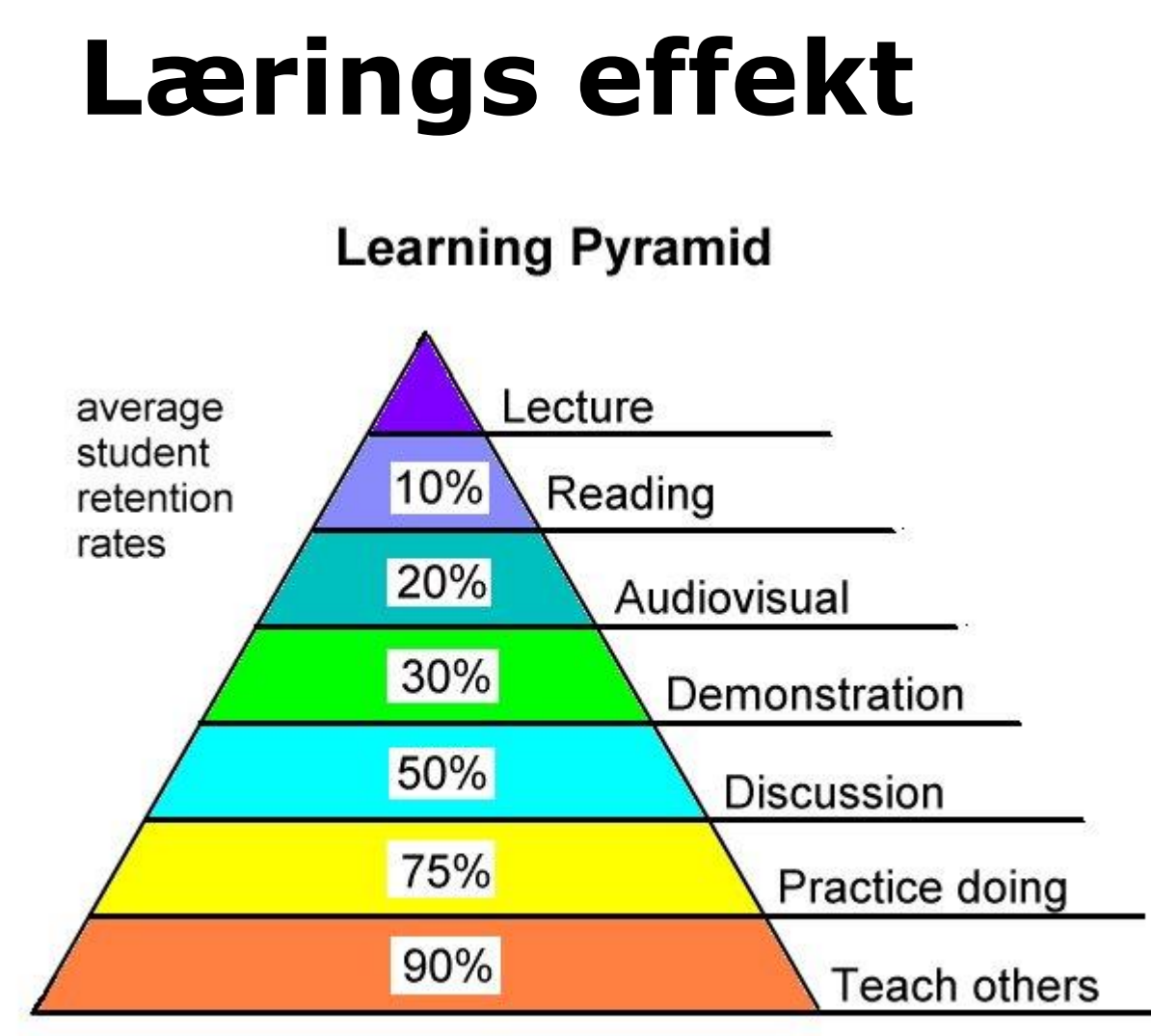

Saman om ein betre **KOMMUNE** 

Source: National Training Laboratories, Bethel, Maine

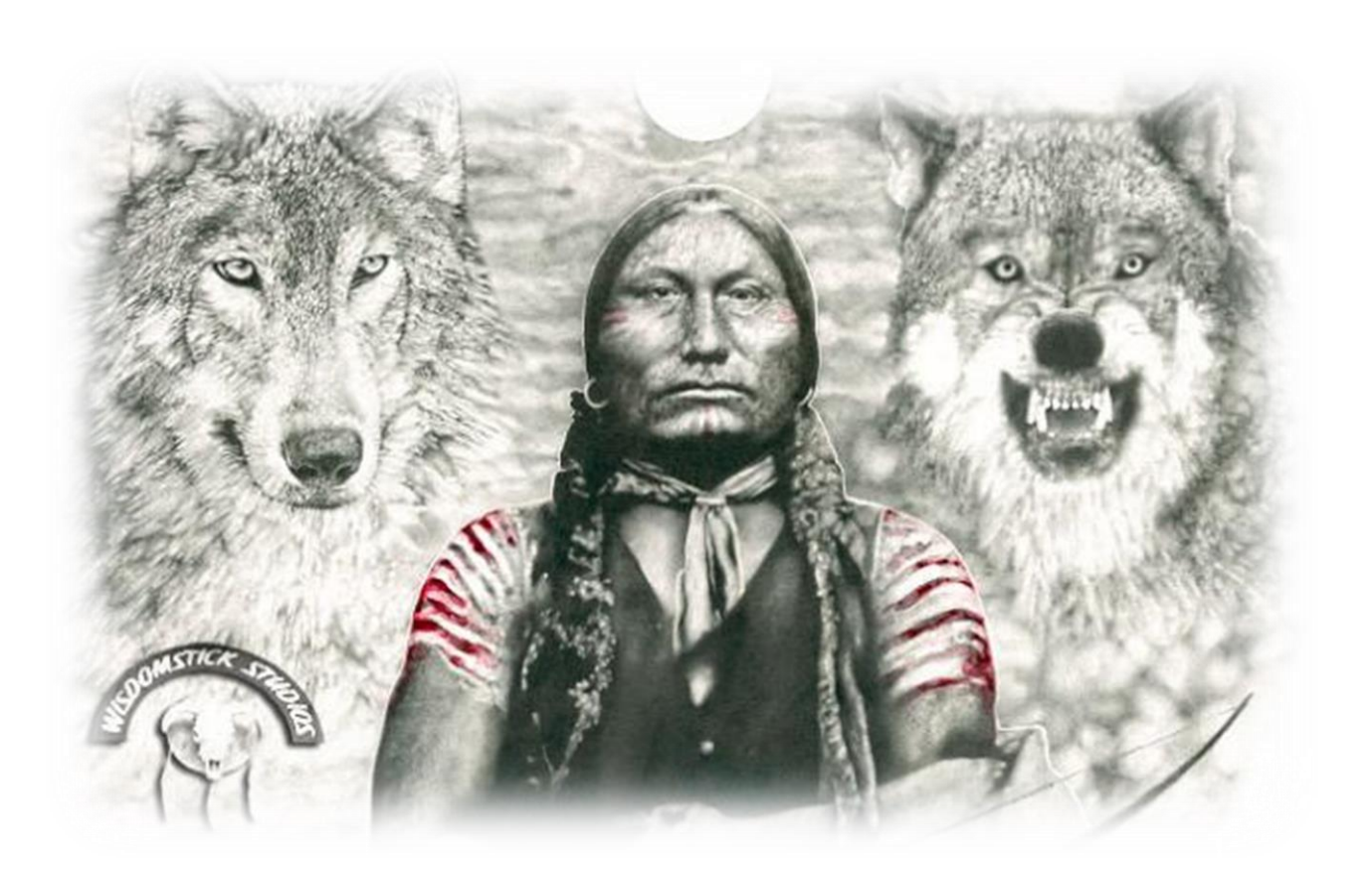

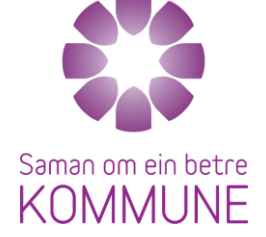

## **Takk for meg!**

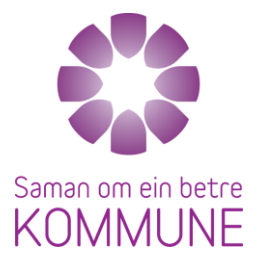